# **Sommario**

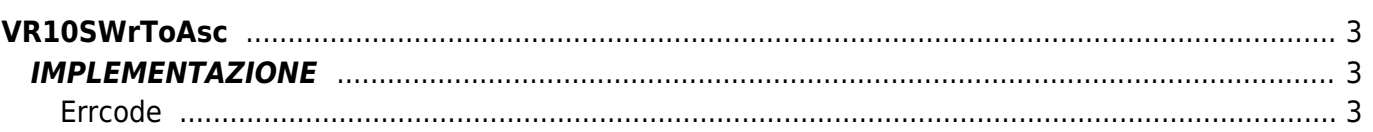

# <span id="page-2-0"></span>**VR10SWrToAsc**

- **V =** Variabili
- **R =** Funzioni di Lettura
- SIGNED WORD —→ ASCII

La funzione VR10SWrToAsc trasforma una variabile di tipo Signed Word (word con segno) in una variabile di tipo Ascii.

## <span id="page-2-1"></span>**IMPLEMENTAZIONE**

#### **VR10SWrToAsc (value, index, array, errcode)**

Parametri:

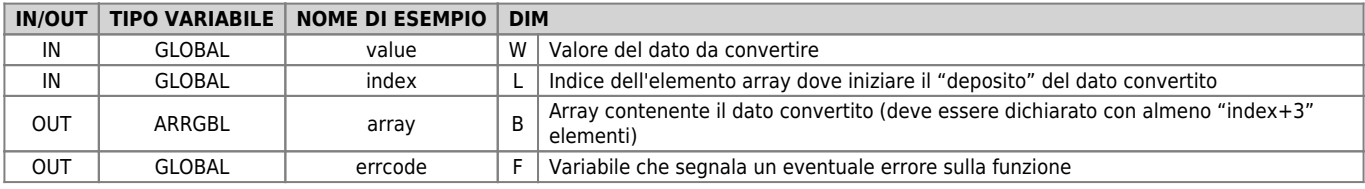

## <span id="page-2-2"></span>**Errcode**

Una volta richiamata la funzione, 'errcode' può assumere determinati valori, il significato di tali valori è riassunto di seguito: 0: Nessun errore

## **Esempio**

Trasforma il valore -100 (signed word) in un valore Ascii

```
value = -100
index = 1
VR10SWrToAsc (value, index, array, errcode)
;Sull'array si troverà :
; array[1] = 70
; array[2] = 70
; array[3] = 57
; array[4] = 67 (FF9C H)
```
#### **Note**

Documento generato automaticamente da **Qem Wiki** -<https://wiki.qem.it/> Il contenuto wiki è costantemente aggiornato dal team di sviluppo, è quindi possibile che la versione online contenga informazioni più recenti di questo documento.